**System resources. Security Manager.**

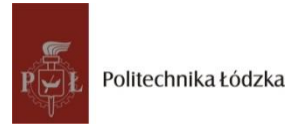

# Accessing system resources

- Sometimes, a program requires access to system resources such as system properties, standard input and output, or the current time.
	- Your program could make system calls directly to the window or operating system, but then your program would be able to run only in that particular environment. Each time you want to run the program in a new environment, you'd have to port your program by rewriting the system-dependent sections of code.
		- The Java platform lets your program access system resources through a (relatively) system-independent API implemented by the **System** class and through a systemdependent API implemented by the [Runtime](http://java.sun.com/j2se/1.4/docs/api/java/lang/Runtime.html) class.

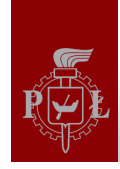

The following diagram shows that the System class allows your Java programs to use system resources but insulates them from system-specific details:

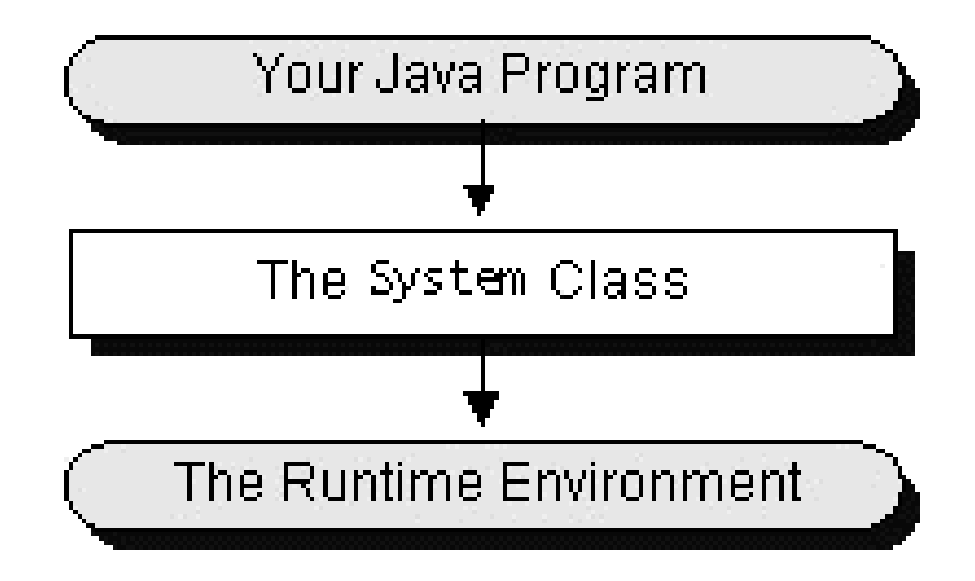

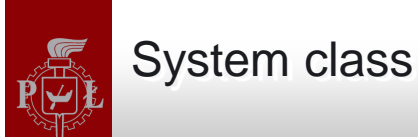

Unlike most other classes, you don't instantiate the System class to use it.

You cannot instantiate the System class - it's a final class and all of its constructors are private.

# **All of System's variables and methods are class variables and class methods - they are declared static.**

To use a class variable, you use it directly from the name of the class:

*System.out* 

You call class methods in a similar fashion:

*System.getProperty(argument);* 

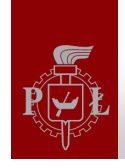

The concept of standard input and output streams is a C library concept that has been assimilated into the Java environment. There are three standard streams, all of which are managed by the java.lang.System class:

## **Standard input--referenced by System.in**

Used for program input, typically reads input entered by the user.

## **Standard output--referenced by System.out**

Used for program output, typically displays information to the user.

### **Standard error--referenced by System.err**

Used to display error messages to the user.

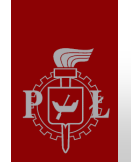

- The System class maintains a set of properties, key/value pairs, that define traits or attributes of the current working environment.
- When the runtime system first starts up, the system properties are initialized to contain information about the runtime environment, including information about the current user, the current version of the Java runtime, and even the character used to separate components of a filename.

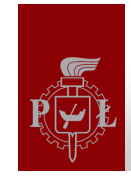

# **Key Meaning**

- "file.separator" File separator (for example, "/")
- "java.class.path" Java classpath
- "java.class.version" Java class version number
- "java.home" Java installation directory
- "java.vendor" Java vendor-specific string
- "java.vendor.url" Java vendor URL
	-
- 
- "java.version" Java version number
- "line.separator" Line separator

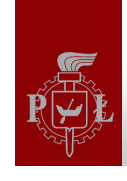

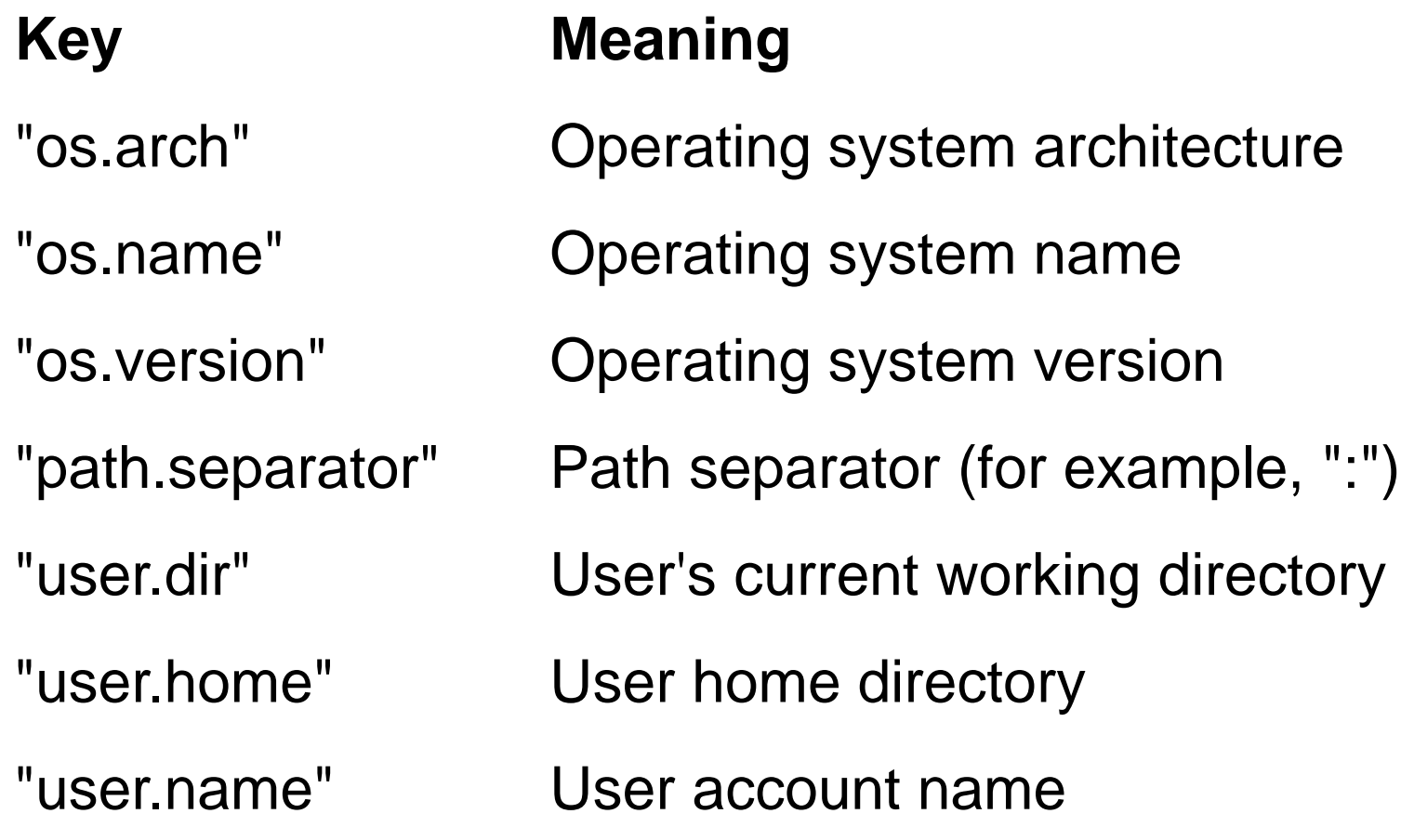

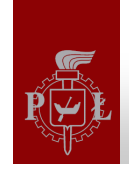

The System class has two methods that you can use to read the system properties: getProperty and getProperties. There are different versions of getProperty:

*System.getProperty("path.separator");* 

*System.getProperty("subliminal.message", "Buy Java Now!");* 

You should use this version of getProperty if you don't want to risk a NullPointerException, or if you want to provide a default value for a property that doesn't have value or that cannot be found.

The get[Properties](http://java.sun.com/j2se/1.4/docs/api/java/util/Properties.html) method returns a Properties object that contains the complete set of system property key/value pairs.

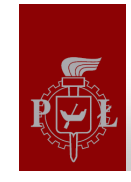

*}*

*}* 

*import java.io.FileInputStream; import java.util.Properties;* 

```
public class PropertiesTest {
```
*public static void main(String[] args) throws Exception {*

*FileInputStream propFile =*

*new FileInputStream( "myProperties.txt");* 

*Properties p = new Properties(System.getProperties());* 

*p.load(propFile);* 

*System.setProperties(p); // set the system properties System.getProperties().list(System.out);* 

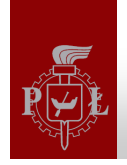

Each Java application can have its own security manager object that acts as a full-time security guard. The **SecurityManager** class in the java.lang package is an abstract class that provides the programming interface and partial implementation for all Java security managers.

By default an application does not have a security manager. That is, the Java runtime system does not automatically create a security manager for every Java application. **So by default an application allows all operations that are subject to security restrictions.** 

**To change this default behavior, an application must create and install its own security manager.**

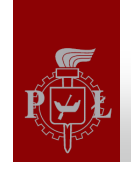

You can get the current security manager for an application using the System class's getSecurityManager() method:

*SecurityManager appsm = System.getSecurityManager();* 

**getSecurityManager() returns null if there is no current security manager for the application so you should check to make sure that you have a valid object before calling any of its methods.** 

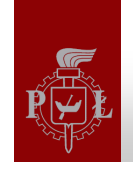

To write your own security manager, you must create a subclass of the SecurityManager class.

Your SecurityManager subclass overrides various methods from SecurityManager to customize the verifications and approvals needed in your Java application.

If the security manager approves the operation then the check*XXX*() method returns, otherwise check*XXX*() throws a **SecurityException.**

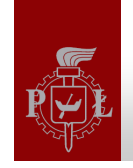

- The policy implemented by example prompts the user for a password when the application attempts to open a file for reading or for writing. If the password is correct then the access is allowed.
- To impose a stricter policy on file system accesses, our example SecurityManager subclass must override SecurityManager's checkRead() and checkWrite() methods.
- SecurityManager provides three versions of checkRead() and two versions of checkWrite().

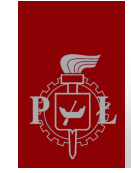

*import java.io.\*;*

*public class PasswordSecurityManager extends SecurityManager{*

*private String password;*

*public PasswordSecurityManager(String p) {*

## *super();*

*this.password = p;*

*}*

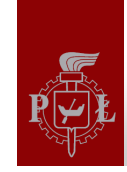

*private boolean accessOK() {*

*int c;* 

*DataInputStream dis = new DataInputStream(System.in);*

*String response;* 

*System.out.println("What's the secret password?");* 

*try {* 

```
response = dis.readLine();
```
*if (response.equals(password)) return true;* 

*else return false;*

*} catch (IOException e){ return false; } }* 

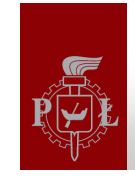

*public void checkRead(FileDescriptor filedescriptor) { if (!accessOK()) throw new SecurityException("Not a Chance!"); } public void checkRead(String filename) { if (!accessOK()) throw new SecurityException("No Way!"); } public void checkRead(String filename, Object executionContext){ if (!accessOK()) throw new SecurityException("Forget It!"); } public void checkWrite(FileDescriptor filedescriptor) { if (!accessOK()) throw new SecurityException("Not!"); } public void checkWrite(String filename) { if (!accessOK()) throw new SecurityException("Not Even!"); }* 

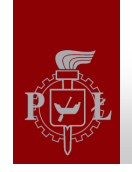

*}*

**The main() method should begin by installing a new security manager:**  *try {* 

## *System.setSecurityManager(new PasswordSecurityManager("MY PASSWORD"));*

*} catch (SecurityException se) { System.out.println("SecurityManager already set!");* 

You can set the security manager for your application only once. Any subsequent attempt to install a security manager within a Java application will result in a **SecurityException**.

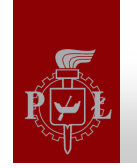

**This is a simple test to verify that the PasswordSecurityManager has been properly installed:**

try {

**DataInputStream fis =** 

**new DataInputStream( new FileInputStream("inputtext.txt")); DataOutputStream fos =** 

**new DataOutputStream( new FileOutputStream("outputtext.txt"));**

String inputString;

while ((inputString = fis.readLine()) != null) { fos.writeBytes(inputString); fos.writeByte('\n'); } fis.close(); fos.close();

} catch (IOException ioe) { System.err.println("I/O failed"); }

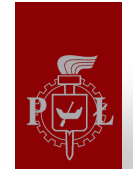

**Example of the output when you type in the password correctly the first time and incorrectly the second:** 

- What's the secret password?
- MY PASSWORD
- What's the secret password?

## **Wrong password**

- *java.lang.SecurityException: Not Even!*
- *at PasswordSecurityManager.checkWrite(PasswordSecurityManager.java:46)*
- *at java.io.FileOutputStream.(FileOutputStream.java)*
- *at SecurityManagerTest.main(SecurityManagerTest.java:15)*

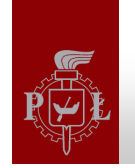

In Security Manager class exists many methods possible to override. They are concerned with:

- sockets
- threads
- class loader
- file system
- system commands
- interpreter
- package
- properties
- networking
- windows